# **BAB V ANALISIS DAN PEMBAHSAN**

### **5.1 Data Penelitian**

### **5.1.1 Data Proyek**

Studi kasus dalam penelitian ini adalah dari proyek pembangunan rehabilitasi/pemeliharaan jalan dan jembatan. Adapun data proyek sebagai berikut:

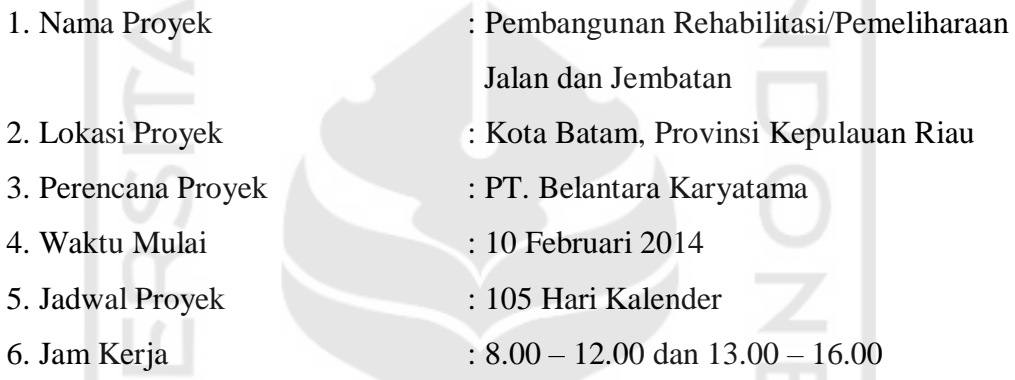

Dalam menganalisis biaya proyek dan untuk mengetahui perubahan biaya proyek sebelum dan setelah percepatan, data yang perlu dimasukkan kedalam *Microsoft excel* adalah data rencana anggaran biaya (RAB) proyek disajikan pada Tabel 5.1, daftar upah tenaga kerja untuk setiap pekerjaan pada Tabel 5.2, daftar harga bahan dan material untuk setiap pekerjaan pada lampiran.

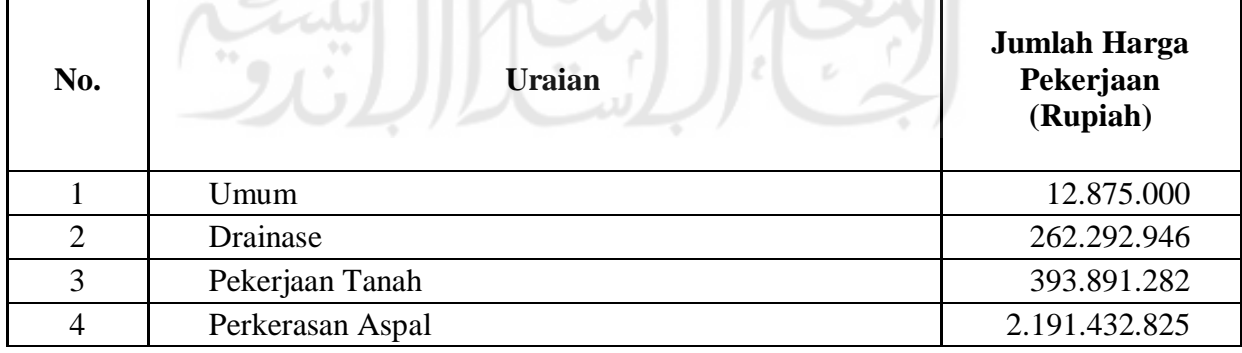

**Tabel 5.1** Rekapitulasi RAB Proyek

### **Lanjutan Tabel 5.1** Rekapitulasi RAB Proyek

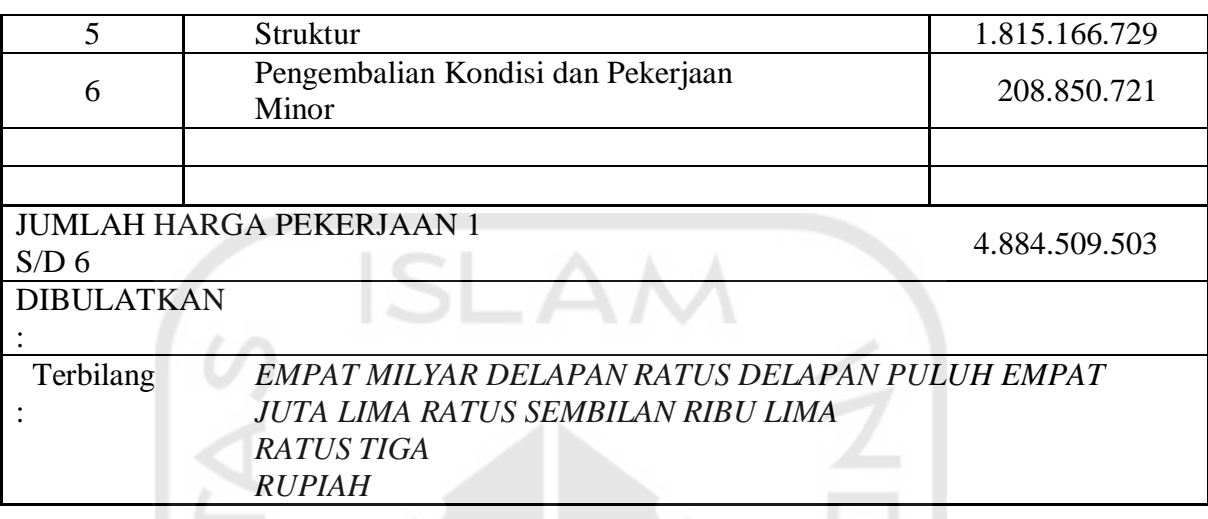

### **5.1.2 Durasi Normal Kegiatan**

Dalam menyelesaikan masalah pada studi kasus ini adalah membuat jaringan kerja berupa PDM dengan durasi normal. PDM digunakan untuk menunjukkan keterkaitan antara pekerjaan satu dengan pekerjaan lainnya. Pekerjaan dimulai dari pukul 08.00 - 12.00 kemudian dilanjutkan lagi pukul 13.00 – 16.00, dengan durasi normal 7 jam/hari. Untuk jaringan kerja PDM dengan durasi normal dapat dilihat pada gambar dibawah ini.

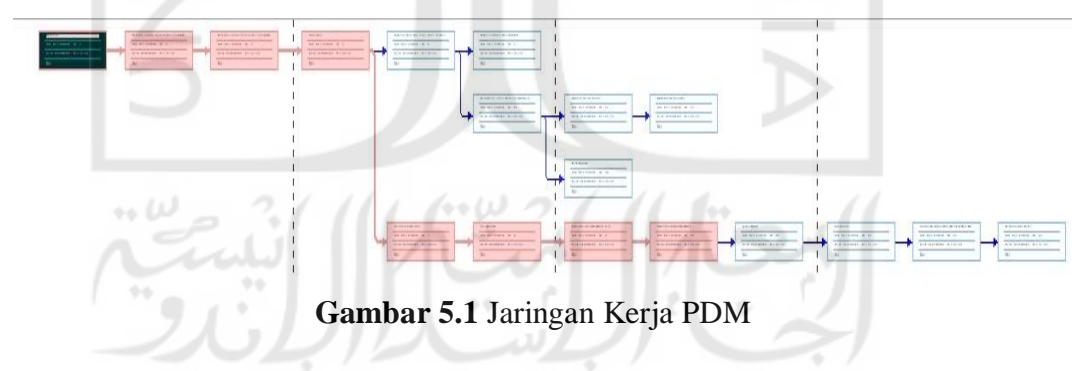

### **5.2 Penentuan Jalur Kritis**

Dalam melakukan penjadwalan terlebih dahulu dihitung durasi setiap pekerjaan. Setelah durasi setiap pekerjaan diketahui selanjutnya dibuat hubungan antar pekerjaan, setelah hubungan antar pekerjaan selesai dimodelkan kedalam *Microsoft project,* maka akan diperoleh beberapa item pekerjaan yang berada pada jalur kritis yang memiliki ciri pada *bar chart* maupun *network diagram*  ditunjukkan dengan garis berwarna merah seperti yang ditunjukkan pada Gambar

5.1. Pada bagian jalur kritis inilah yang akan dilakukan percepatan (*crashing*).

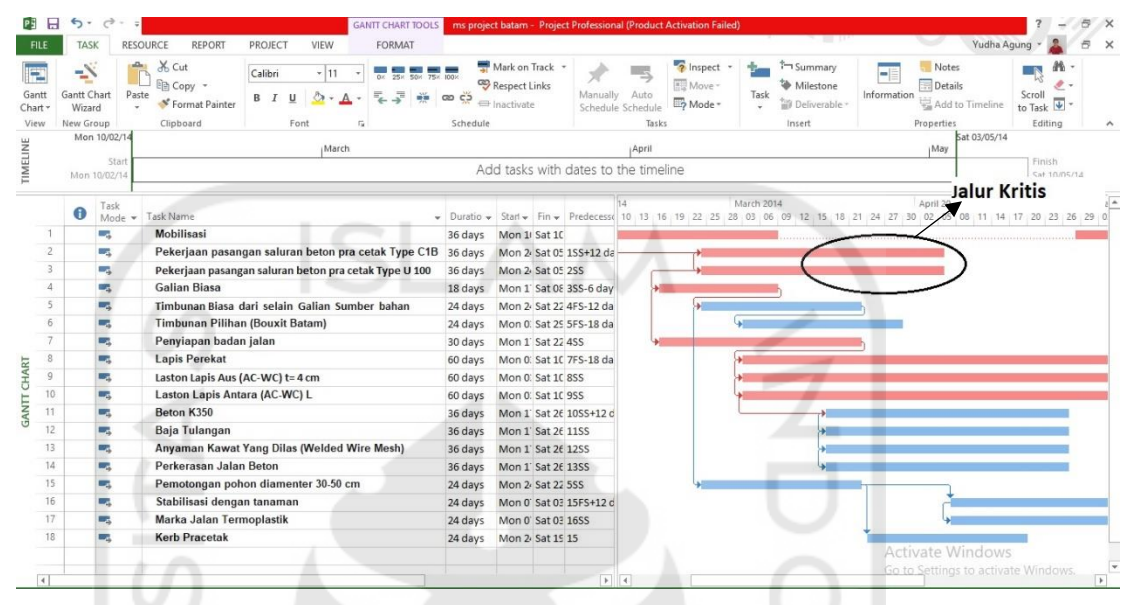

**Gambar 5.2** Contoh Analisis Pada *Microsoft Project*

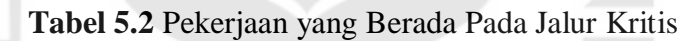

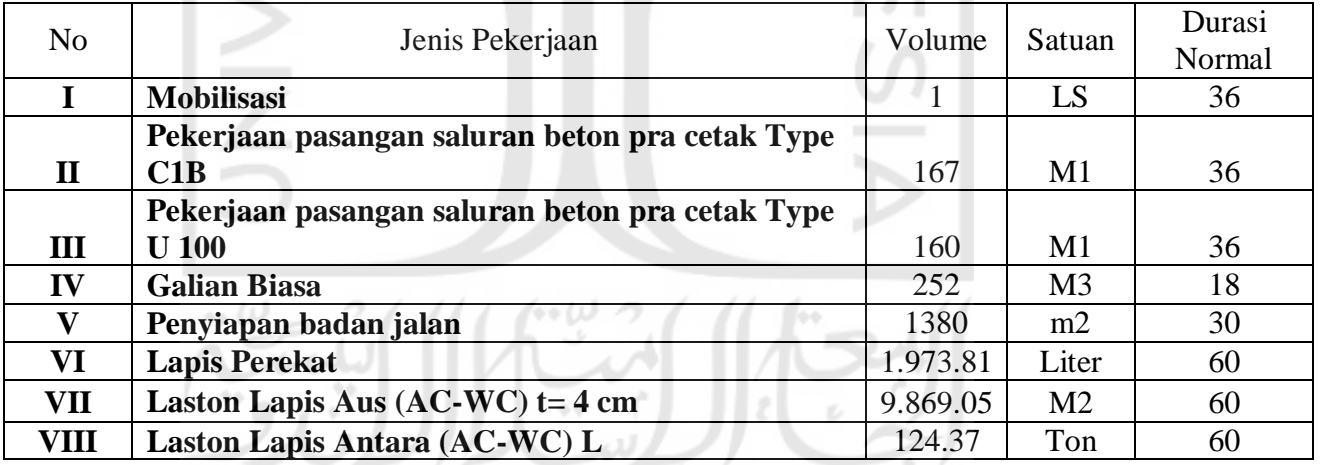

# **5.3 Analisis Kebutuhan Tenaga Kerja Pada Pekerjaan Normal**

Setelah mengetahui pekerjaan-pekerjaan yang berada pada jalur kritis melalui analisis yang dilakukan menggunakan *Microsoft Project* maka selanjutnya menghitung durasi pekerjaan dengan melakukan analisis percepatan pada pekerjaan yang berada pada jalur kritis. Berikut ini adalah contoh perhitungan kebutuhan tenaga kerja pada pekerjaan normal sebelum mencari durasi pekerjaan normal.

# **5.3.1 Perhitungan Jumlah Tenaga Kerja Pada Pekerjaan Pasangan Saluran**

# **Beton Pra Cetak Type C1B**

1. Data kebutuhan tenaga kerja

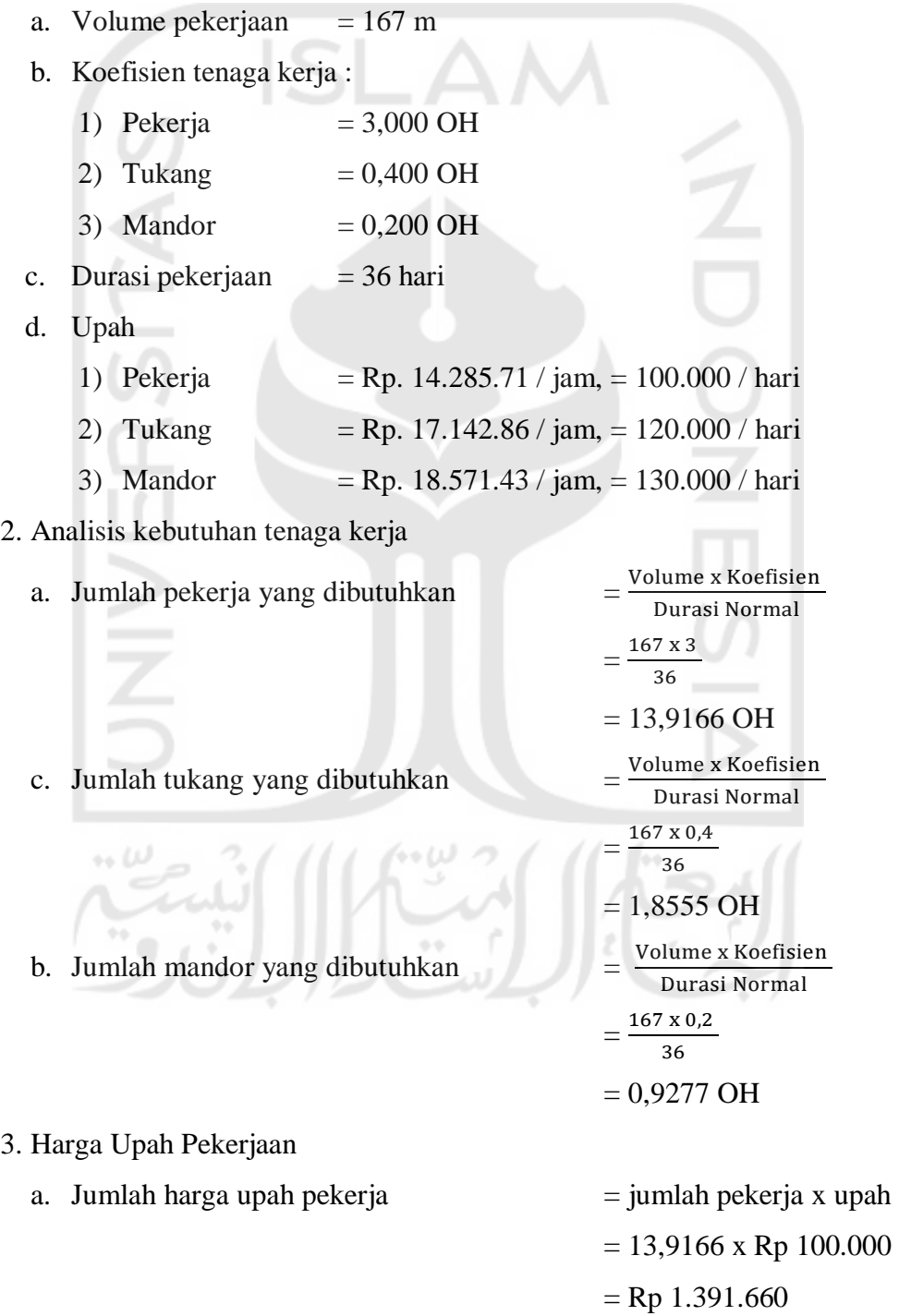

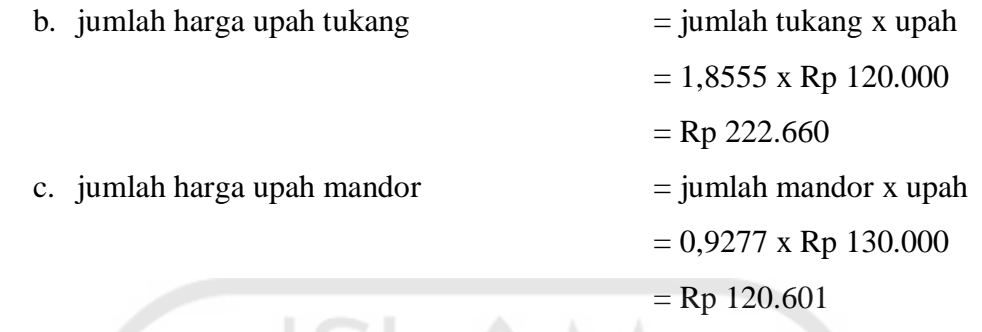

### **5.3.2 Perhitungan Jumlah Tenaga Kerja Pada Pekerjaan Galian Biasa**.

- 1. Data kebutuhan tenaga kerja
	- a. Volume pekerjaan =  $252 \text{ m}^3$
	- b. Koefisien tenaga kerja :

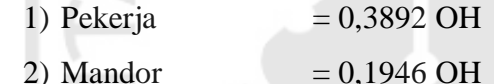

- c. Durasi pekerjaan  $= 18$  hari
- d. Upah

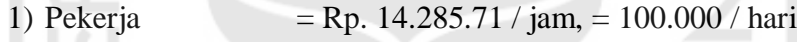

- 2) Mandor = Rp.  $18.571.43 / j$ am, = 130.000 / hari
- 2. Analisis kebutuhan tenaga kerja

3. Harga Upah Pekerjaan

- a. Jumlah pekerja yang dibutuhkan = Volume x Koefisien Durasi Normal = 252 x 0,3892 18 = 5,4488 OH  $=\frac{Volume \times Koefisien}{}$
- b. Jumlah mandor yang dibutuhkan =  $=\frac{252 \times 0,1946}{10}$

a. Jumlah harga upah pekerja  $=$  jumlah pekerja x upah

Durasi Normal

= 5,4488 x Rp 100.000

 $=$  Rp 544.880

18  $= 2,7244 \text{ OH}$ 

- b. jumlah hatga upah mandor  $=$  jumlah mandor x upah
	- $= 2,7244$  x Rp 130.000
	- $=$  Rp 354.172

# **5.4 Analisis Produktivitas Tenaga Kerja**

### **5.4.1 Menentukan Produktivitas Tenaga Kerja Per Hari**

Dalam menentukan tenaga kerja (*resource*) yang akan ditambahkan, dibutuhkan nilai produktivitas tenaga kerja pada pekerjaan yang akan dilakukan percepatan (*crashing*). Produktivitas tenaga kerja dapat dicari dengan menggunakan rumus :

Produktivitas tenaga kerja  $=$   $\frac{1}{\text{Koeffisien Tenaga Kerja}}$ 

Berikut ini adalah contoh perhitungan analisis produktivitas tenaga kerja per hari. 1. Produktivitas tenaga kerja per hari pada pekerjaan pasangan saluran beton pra cetak type C1B

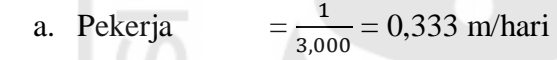

b. Tukang 1  $\frac{1}{0,400}$  = 2,500 m/hari c. Mandor 1  $\frac{1}{0,200}$  = 5,000 m/hari

2. Produktivitas tenaga kerja per hari pada pekerjaan galian biasa

a. Pekerja 
$$
=\frac{1}{0.3892} = 2,569 \text{ m}^3/\text{hari}
$$

b. Mandor 1  $\frac{1}{0.1946}$  = 5,139 m<sup>3</sup>/hari

### **Table 5.3 Rekapitulasi Produktivitas Tenaga Kerja Per Hari**

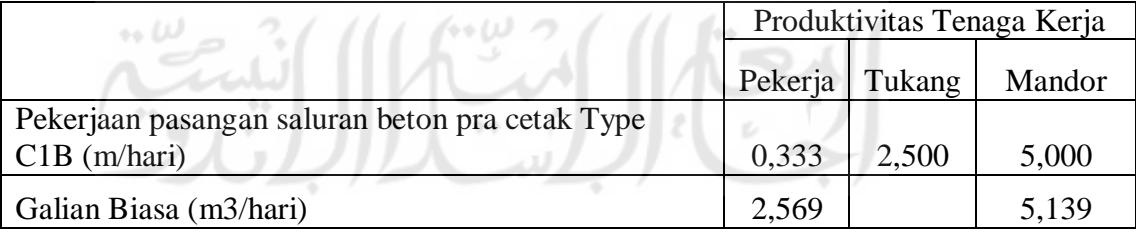

### **5.4.2 Menentukan Jumlah Tenaga Kerja Per Hari**

Langkah berikutnya setelah menentukan nilai produktivitas tenaga kerja per hari yaitu mencari jumlah tenaga kerja per hari. Jumlah tenaga kerja per hari dapat dicari dengan menggunakan rumus :

Jumlah Tenaga Kerja 
$$
=
$$
  $\frac{\text{Volume Pekerjaan}}{\text{Kapasitas Kerja x Durasi Pekerjaan}}$ 

Berikut ini adalah contoh perhitungan untuk menentukan jumlah tenaga kerja per hari.

1. Jumlah tenaga kerja per hari pada pekerjaan pasangan saluran beton pra cetak

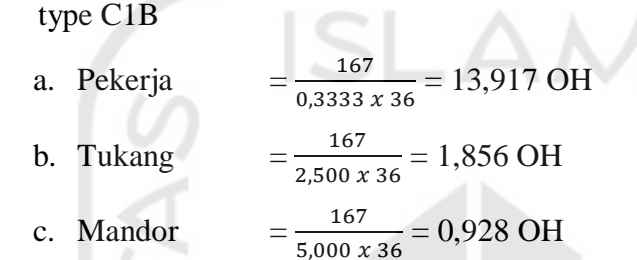

2. Jumlah tenaga kerja per hari pada pekerjaan galian biasa

a. Pekerja 
$$
= \frac{252}{2,569 \times 18} = 5,449 \text{ OH}
$$
  
b. Mnador 
$$
= \frac{252}{5,139 \times 18} = 2,724 \text{ OH}
$$

**Tabel 5.4 Rekapitulasi Jumlah tenaga Kerja Per Hari**

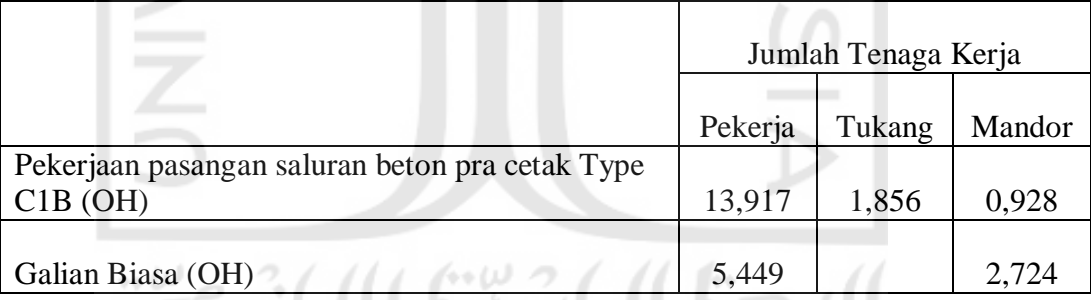

### **5.4.3 Menghitung Upah Per Hari Tenaga Kerja Pekerjaan Normal**

Untuk menentukan upah per hari tenaga kerja pada pekerjaan normal, rumus yang digunakan adalah sebagai berikut :

Harga upah = Jumlah tenaga kerja x Harga satuan tenaga kerja

Berikut ini adalah contoh perhitungan upah per hari tenaga kerja pekerjaan normal.

1. Harga upah per hari pada pekerjaan pasangan saluran beton pra cetak type C1B Pekerja = 13,917 x Rp 100.000 = Rp 1.391.700

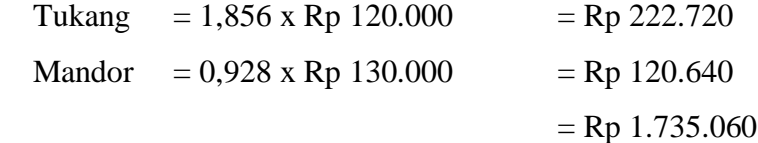

Total upah= Jumlah upah per hari x Durasi

 $=$  Rp 1.735.060 x 36 = Rp 62.462.160

2. Harga upah per hari pada pekerjaan galian biasa

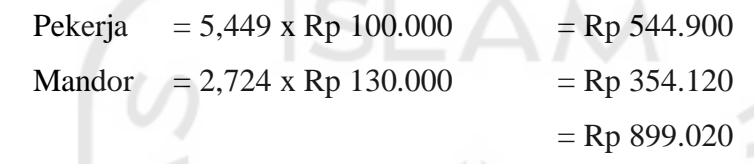

Total upah= Jumlah upah per hari x Durasi

 $=$  Rp 899.020 x 18  $=$  Rp 16.182.360,00

# **Tabel 5.5 Rekapitulasi Upah Tenaga Kerja Per Hari Normal Pekerjaan Pasangan Saluran Beton Pra Cetak Type C1B**

| Durasi | kap.kerja | jml/(d) | harga   | upah/hari | total      |
|--------|-----------|---------|---------|-----------|------------|
| 36     | 0.333     | 13.917  | 100.000 | 1.391.700 |            |
|        | 2.500     | 1.856   | 120.000 | 222.720   |            |
|        | 5.000     | 0.928   | 130.000 | 120.640   |            |
|        |           |         |         | 1.735.060 | 62.462.160 |

**Tabel 5.6 Rekapitulasi Upah Tenaga Kerja Per Hari Normal Pekerjaan**

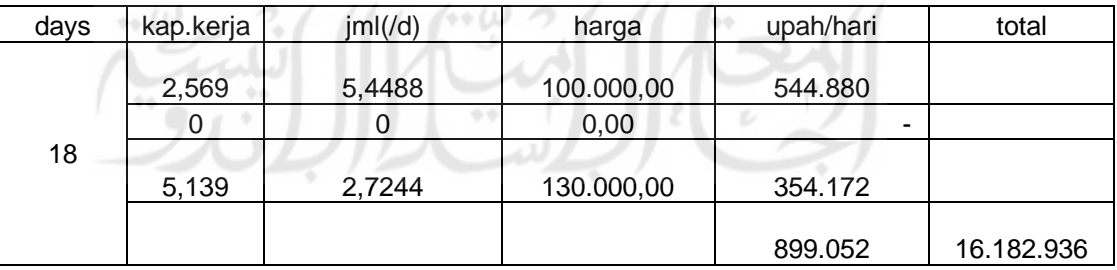

### **5.5 Analisis Percepatan Durasi Dan Biaya**

Dalam penelitian ini akan dilakukan perhitungan percepatan dengan menggunakan metode penambahan jumlah tenaga kerja agar durasi pekerjaan dapat dipersingkat.

#### **5.5.1 Menentukan jumlah tenaga kerja (** *resource* **) yang akan ditambahkan**

Dari perhitungan sebelumnya didapatkan jumlah tenaga kerja ( *resource* ) pada pekerjaan normal. Jumlah tenaga kerja normal dapat dijadikan acuan dalam menentukan jumlah tenaga kerja tambahan. Untuk melakukan penambahan tenaga kerja harus mempertimbangkan biaya dan waktu dengan mencari yang paling optimal. Dari analisis dilakukan percobaan penambahan tenaga kerja yaitu dengan menggunakan penambahan 10%, 20%, 30%, 40% dan 50% dari jumlah pekerja normal. Dari percobaan penambahan tersebut, maka akan diperoleh penambahan tenaga kerja yang paling optimal. Di bawah ini adalah contoh penambahan tenaga kerja menggunakan penambahan 50% dari jumlah pekerja normal.

1. Perhitungan pada pekerjaan pasangan saluran beton pra cetak type C1B Sebelumnya telah didapatkan jumlah tenaga kerja per hari yaitu :

- a. Pekerja = 13,917 OH
- b. Tukang  $= 1,856$  OH
- c. Mandor =  $0,928$  OH

Setelah mendapatkan jumlah tenaga kerja perhari selanjutnya mencari jumlah pekerja tambahan dengan penambahan 50% dari jumlah pekerja normal. Sehingga perhitungannya sebagai berikut.

a. Pekerja =  $50\% \times 13.917 = 6.958$  $= 6,958 + 13,917 = 20,875$  orang b. Tukang = 50% x 1,856 = 0,557  $= 0,557 + 1,856 = 2,412 \text{ orang}$ c. Mandor =  $50\% \times 0.928 = 0.278$  $= 0.278 + 0.928 = 1,206$  orang

 Maka total pekerja setelah dilakukan penambahan 50% dari jumlah pekerja normal didapatkan jumlah pekerja 21 orang, tukang 3 orang dan mandor 2 orang.

2. Perhitungan pada pekerjaan galian biasa

Sebelumnya telah didapatkan jumlah tenaga kerja per hari yaitu :

a. Pekerja = 5,449 OH

b. Mandor  $= 2,724$  OH

Setalah mendapatkan jumlah tenaga kerja perhari selanjutnya mencari jumlah pekerja tambahan dengan penambahan 50% dari jumlah pekerja normal. Sehingga perhitungannya sebagai berikut.

a. Pekerja =  $50\% \times 5.449 = 2.724$ 

 $= 2,724 + 5,449 = 8,173$  orang

- b. Mandor =  $50\% \times 2,724 = 1,362$ 
	- $= 1.362 + 2.724 = 4.087$  orang

 Maka total pekerja setelah dilakukan penambahan 50% dari jumlah pekerja normal didapatkan jumlah pekerja 9 orang dan mandor 5 orang.

### **5.5.2 Menentukan durasi setelah penambahan tenaga kerja**

Langkah selanjutnya adalah mencari durasi pekerjaan setelah dilakukan percepatan ( *crashing* ). Durasi pekerjaan dapat dicari dengan cara sebagai berikut.

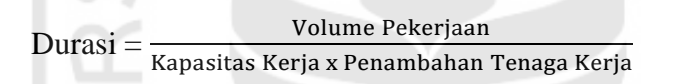

1. Perhitungan durasi pada pekerjaan pasangan saluran beton pra cetak type C1B. Untuk perhitungan durasi digunakan durasi pekerja karena durasi pekerja yang menentukan selesainya suatu pekerjaan.

Durasi Pekerja 167  $\frac{167}{0,333 \times 21}$  = 23,857 Hari

Dari perhitungan diatas didapatkan durasi untuk pekerjaan pasangan saluran beton pra cetak type C1B adalah 24 hari. Karena dalam satu group pekerjaan memiliki waktu yang sama, sehingga dalam satu group pekerjaan memiliki waktu mulai dan selesai yang sama.

2. Perhitungan durasi pada pekerjaan galian biasa. Untuk perhitungan durasi digunakan durasi pekerja karena durasi pekerja yang menentukan selesainya suatu pekerjaan.

Durasi Pekerja  $=\frac{252}{3560}$  $\frac{232}{2,569 \times 9}$  = 12 Hari

Dari perhitungan diatas didapatkan durasi untuk pekerjaan galian biasa adalah 12 hari. Karena dalam satu group pekerjaan memiliki waktu yang sama, sehingga dalam satu group pekerjaan memiliki waktu mulai dan selesai yang sama.

### **5.5.3 Perhitungan upah setelah dilakukan penambahan tenaga kerja**

Setelah memperoleh durasi pekerjaan yang dilakukan dengan percepatan (*crashing*), langkah selanjutnya adalah mencari biaya yang dikeluarkan setelah melakukan percepatan (*crashing*). Rumus yang digunakan sebagai berikut. Total Biaya Percepatan = Jumlah penambahan tenaga kerja x Biaya upah tenaga kerja

Total Biaya = Total Biaya Percepatan x Durasi percepatan

Sehingga perhitungannya sebagai berikut.

1. Perhitungan upah pada pekerjaan pasangan saluran beton pra cetak type C1B

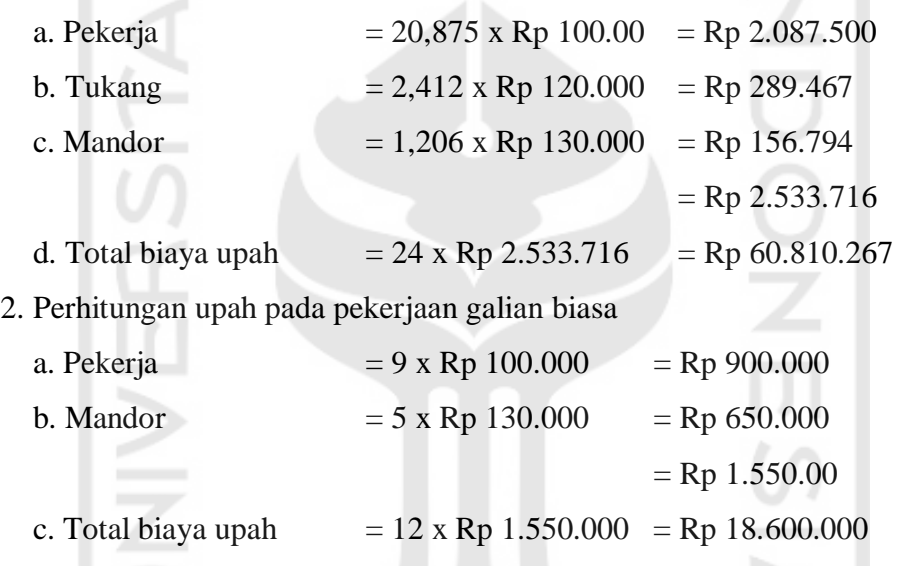

## **Tabel 5.7 Hasil Tenaga Kerja dan Upah Pekerjaan Pasangan Saluran Beton**

**Pra Cetak Type C1B**

| tenaga  | Penambahan | time<br>$(\text{day})$ | upah/hari<br>(Rp) | upah pek/hari<br>(Rp) | total $(Rp)$ |
|---------|------------|------------------------|-------------------|-----------------------|--------------|
|         |            |                        |                   |                       |              |
|         |            | ÷÷.                    |                   |                       |              |
| Pekerja | 20,875     |                        | 100000            | 2.087.500             |              |
| Tukang  | 2,412      |                        | 120000            | 289.467               |              |
| Mandor  | 1,206      |                        | 130000            | 156.794               |              |
|         |            | 24                     |                   | 2.533.716             | 60810.267    |

| tenaga  | penambahan | time<br>(day) | upah/hari<br>(Rp) | upah pek/hari<br>(Rp) | total $(Rp)$ |
|---------|------------|---------------|-------------------|-----------------------|--------------|
|         |            |               |                   |                       |              |
|         |            |               |                   |                       |              |
| Pekerja | 9          |               | 100.000           | 900.000               |              |
| Mandor  |            |               | 130.000           | 650.000               |              |
|         |            |               |                   |                       |              |
|         |            | 12            |                   | 1.550.000             | 18.600.000   |

**Tabel 5.8 Hasil Tenaga Kerja dan Upah Pekerjaan Galian Biasa**

### **5.5.4 Perhitungan** *Cost Slope* **(Slope Biaya)**

Untuk menghitung *cost slope* (slope biaya) dapat menggunakan rumus sebagai berikut.

*Cost Slope* (per hari) = Biaya dipersingkat−Biaya normal Waktu normal-waktu dipersingkat

1. Contoh perhitungan pada pekerjaan pasangan saluran beton pra cetak type C1B

 $Cost$ *Slope*  $=\frac{\text{Rp }65.280.000 - \text{Rp }62.458.000}{\text{p}}$ 36−24  $=$  Rp 592.178

2. Contoh perhitungan pada pekerjaan galian biasa

 $Cost$ *Slope*  $=\frac{\text{Rp }17.160.000 - \text{Rp }16.182.936}{\text{p }16.182.936}$ 18−13  $=$  Rp 195.413

Perhitungan ini berlaku untuk semua pekerjaan lain yang termasuk dalam rangkaian percepatan pekerjaan.

### **5.6 Analisis** *Direct Cost* **Dan** *Indirect Cost* **5.6.1 Pekerjaan Normal (***Normal Cost***)**

Pekerjaan normal adalah pekerjaan yang dilakukan sesuai dengan perencanaan dan data di lapangan. Dalam menentukan biaya langsung (*direct cost*) bahan dan upah dibutuhkan data rencana anggaran dari pekerjaan normal. Untuk menghitung bobot biaya bahan dan upah sebelumnya dicari terlebih dahulu

harga satuan pekerjaan. Perhitungan bahan dan upah berdasarkan hasil dari perkalian antara koefisien pekerjaan dengan harga satuan. Berikut adalah hasil perhitungan harga satuan pekerjaan berdasarkan data proyek.

|                |                                |             |               | <b>HARGA</b>      |           |                          |  |  |
|----------------|--------------------------------|-------------|---------------|-------------------|-----------|--------------------------|--|--|
| NO.            | <b>KOMPONEN</b>                | <b>KOEF</b> | <b>SATUAN</b> | SATUAN (Rp)       |           | <b>JUMLAH HARGA (Rp)</b> |  |  |
| A              | <b>TENAGA</b>                  |             |               |                   |           |                          |  |  |
|                |                                |             |               | u.                |           |                          |  |  |
| 1              | Pekerja                        | 0,389       | OH            | 100.000           |           | 38.900,00                |  |  |
|                |                                |             |               |                   |           |                          |  |  |
| $\overline{2}$ | Mandor                         | 0,1946      | OH            | 130.000           |           | 25.298,00                |  |  |
|                |                                |             |               |                   |           |                          |  |  |
|                |                                |             |               |                   |           | 64.198,00                |  |  |
| B              | <b>BAHAN</b>                   |             |               |                   |           |                          |  |  |
|                |                                |             |               |                   |           |                          |  |  |
|                |                                |             |               |                   |           |                          |  |  |
|                |                                |             |               |                   |           |                          |  |  |
|                |                                |             |               |                   |           |                          |  |  |
|                |                                |             |               |                   |           |                          |  |  |
| $\mathsf{C}$   | <b>ALAT</b>                    |             |               |                   |           |                          |  |  |
| 1              | Excavator                      | 0,0139      | Jam           | 662.954,78        |           | 9.215,07                 |  |  |
|                |                                |             |               |                   |           |                          |  |  |
|                |                                |             |               |                   |           |                          |  |  |
| $\overline{2}$ | Dump Truck                     | 0,0444      | Jam           | 481.907,05        |           | 21.396,67                |  |  |
|                |                                |             |               |                   |           | 30.611,74                |  |  |
|                | JUMLAH HARGA TENAGA, BAHAN DAN |             |               |                   |           |                          |  |  |
|                |                                |             |               |                   |           |                          |  |  |
| D              | PERALATAN $(A + B + C)$        |             |               |                   | 94.809,74 |                          |  |  |
|                | <b>OVERHEAD</b>                |             |               |                   |           |                          |  |  |
| E<br>F         | & PROFIT                       |             |               | $(10\% \times D)$ |           | 9.480,97                 |  |  |
|                | HARGA SATUAN PEKERJAAN (D+E)   |             |               |                   |           | 104.290,72               |  |  |

**Tabel 5.9 Perhitungan Harga Satuan Pekerjaan Galian Biasa**

**1.** Berdasarkan perhitungan harga satuan pekerjaan galian biasa didapat hasil sebagai berikut :

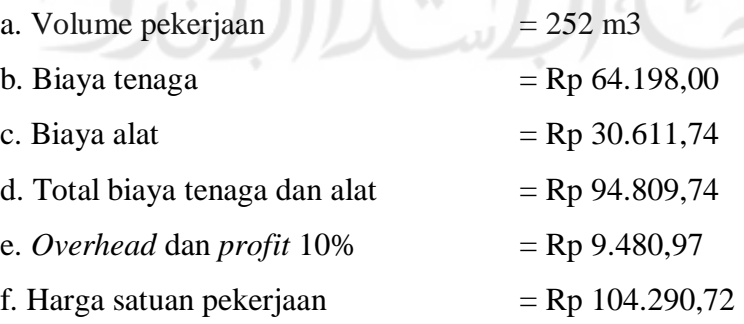

Dapat diketahui biaya langsung yang dikeluarkan adalah sebesar Rp. 94.809,74 dan harga satuan pekerjaan sebesar Rp. 104.290,72 maka dari itu bobot biaya langsung dapat dihitung dengan cara sebagai berikut.

a. Bobot Tenaga  $=$   $\frac{\text{Big area}}{\text{Total Biaya Tenaga dan Alat}} = \frac{\text{Rp64.198,00}}{\text{Rp 94.809,74}}$  $\frac{\text{Kpo4.196,00}}{\text{Rp 94.809,74}} = 0,68$ b. Bobot Alat  $=$   $\frac{\text{Big and } \text{Alat}}{\text{Total Biaya Tenaga dan Alat}} = \frac{\text{Rp } 30.611,74}{\text{Rp } 94.809,74}$  $\frac{\text{kp 30.811,74}}{\text{Rp 94.809,74}} = 0,32$ 

 Perhitungan selanjutnya adalah mencari total normal *cost* pada pekererjaan galian biasa dengan cara sebagai berikut.

a. Biaya langsung Tenaga *Normal cost* = Bobot Tenaga x *Normal Cost* x

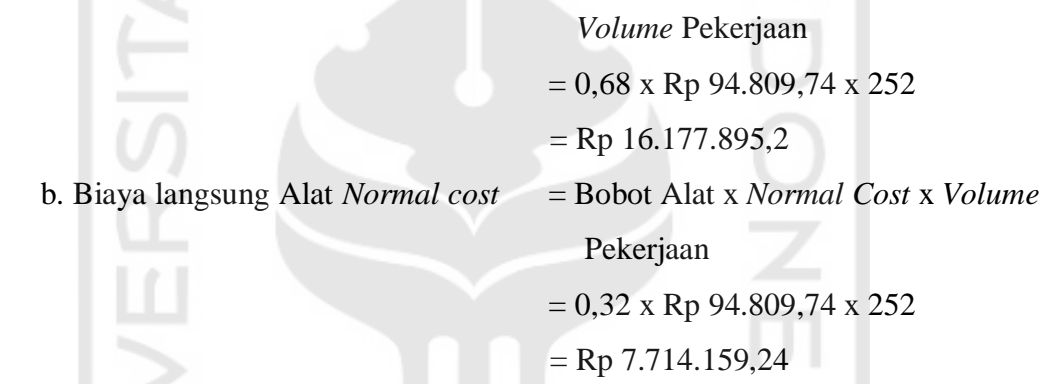

# **Tabel 5.10 Perhitungan Harga Satuan Pekerjaan Timbunan Biasa dari**

### **selain Galian Sumber Bahan**

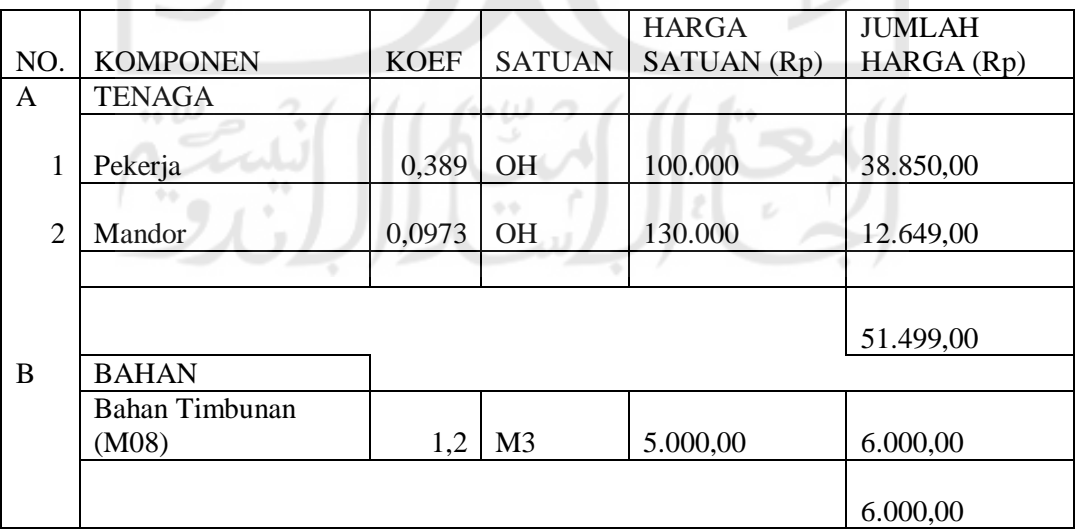

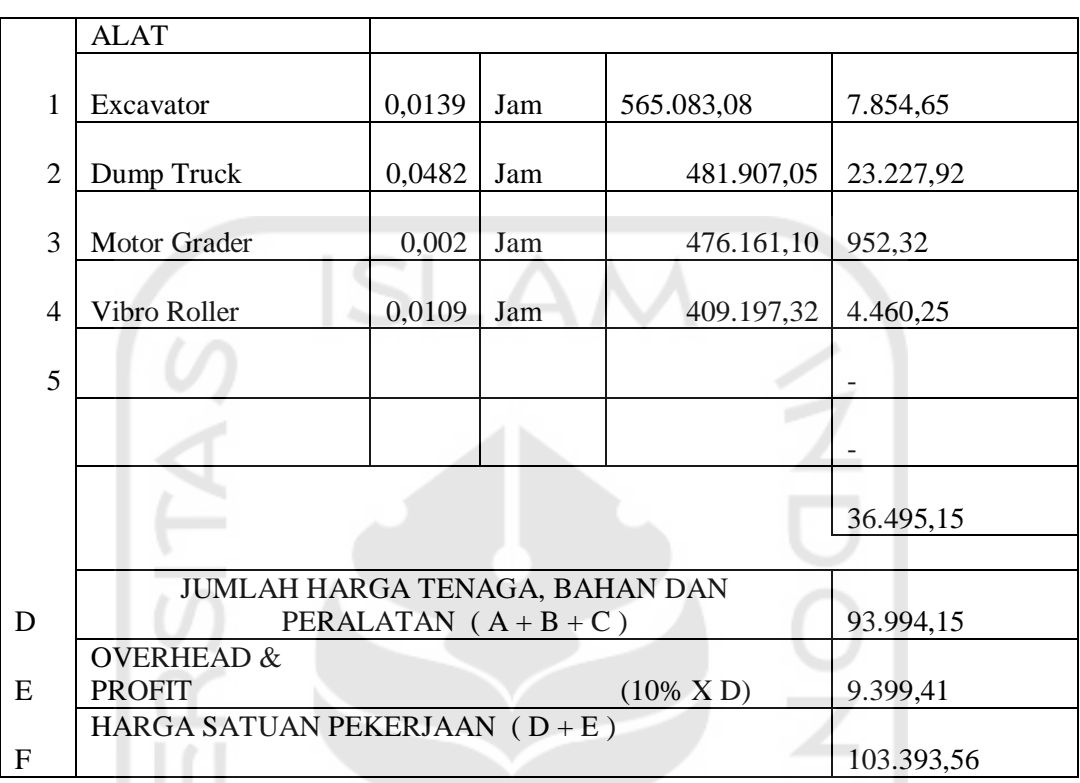

2. Berdasarkan perhitungan harga satuan pekerjaan timbunan biasa dari selain galian sumber bahan didapat hasil sebagai berikut :

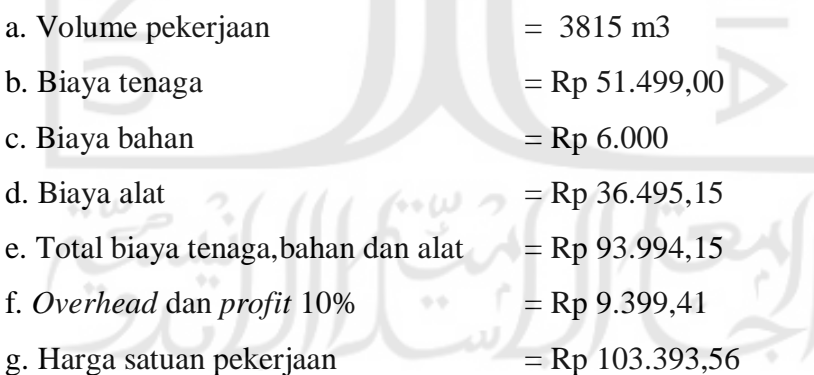

Dapat diketahui biaya langsung yang dikeluarkan adalah sebesar Rp. 93.994,15 dan harga satuan pekerjaan sebesar Rp. 103.393,56 maka dari itu bobot biaya langsung dapat dihitung dengan cara sebagai berikut.

a. Bobot Tenaga  $=$   $\frac{\text{Big area}}{\text{Total Biaya Tenaga, Bahan dan Alat}} = \frac{\text{Rp }51.499,00}{\text{Rp }93.994,15}$  $\frac{\text{kp 51.499,00}}{\text{Rp 93.994,15}} = 0,55$ 

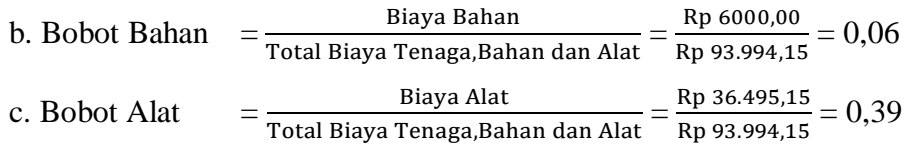

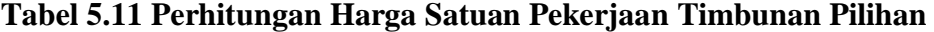

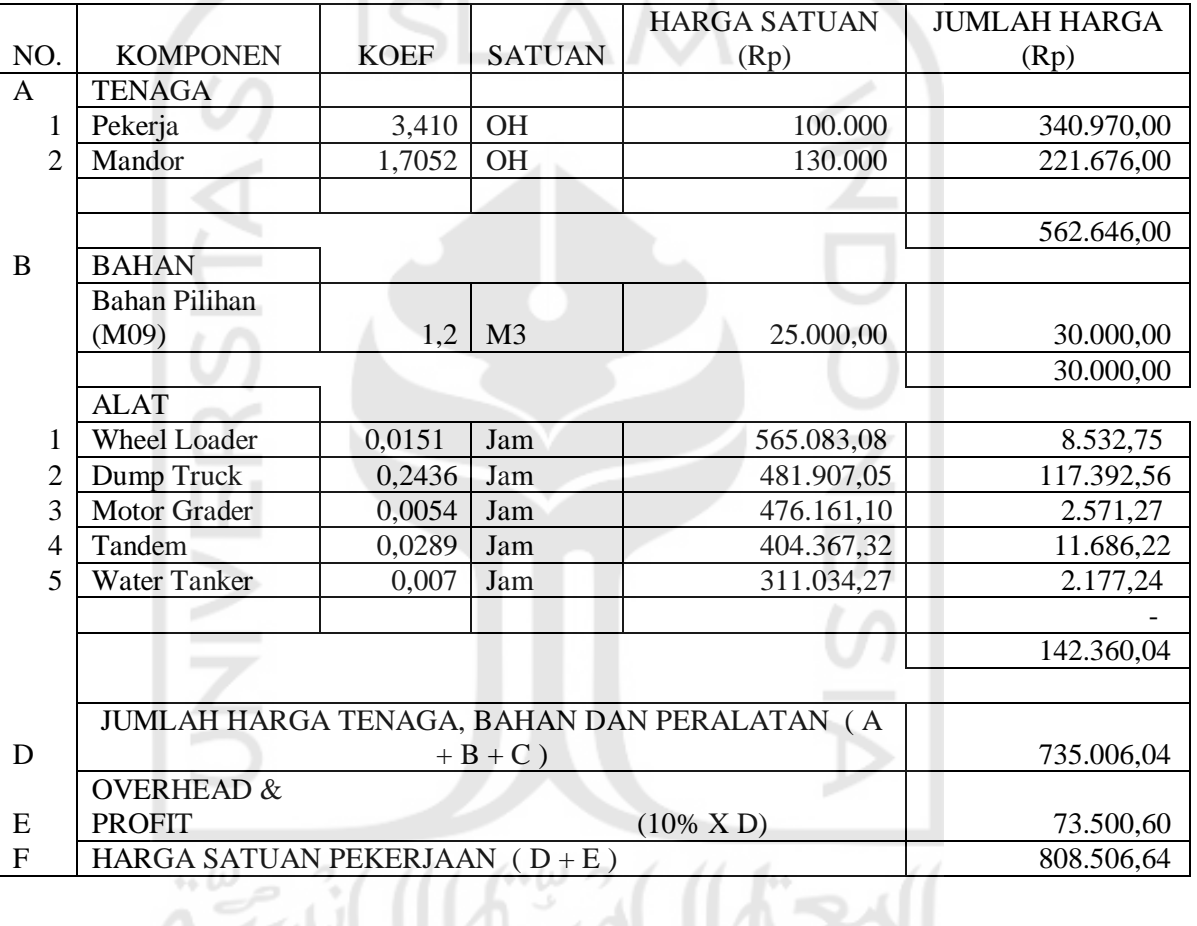

**(Bouxit Batam)**

3. Berdasarkan perhitungan harga satuan pekerjaan timbunan pilihan (bouxit batam) didapat hasil sebagai berikut :

 $\tilde{\phantom{a}}$ 

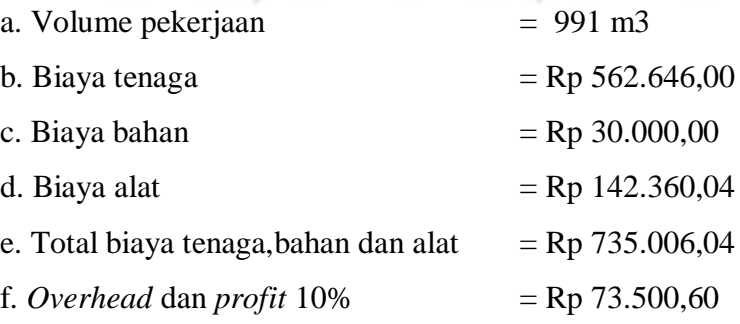

g. Harga satuan pekerjaan  $=$  Rp 808.506,64

Dapat diketahui biaya langsung yang dikeluarkan adalah sebesar Rp. 735.006,04 dan harga satuan pekerjaan sebesar Rp. 808.506,60 maka dari itu bobot biaya langsung dapat dihitung dengan cara sebagai berikut.

| a. Bobot Tenaga | Biaya Tenaga                       | Rp 562.646,00<br>$= 0,77$<br>Rp 735.006,04 |  |
|-----------------|------------------------------------|--------------------------------------------|--|
|                 | Total Biaya Tenaga, Bahan dan Alat |                                            |  |
| b. Bobot Bahan  | Biaya Bahan                        | Rp 30.000<br>$= 0.04$                      |  |
|                 | Total Biaya Tenaga, Bahan dan Alat | Rp 735.006,04                              |  |
| c. Bobot Alat   | Biaya Alat                         | Rp 142.360,04<br>$= 0.19$                  |  |
|                 | Total Biaya Tenaga, Bahan dan Alat | Rp 735.006,04                              |  |
|                 |                                    |                                            |  |

**Tabel 5.12 Perhitungan Harga Satuan Pekerjaan Penyiapan Badan Jalan**

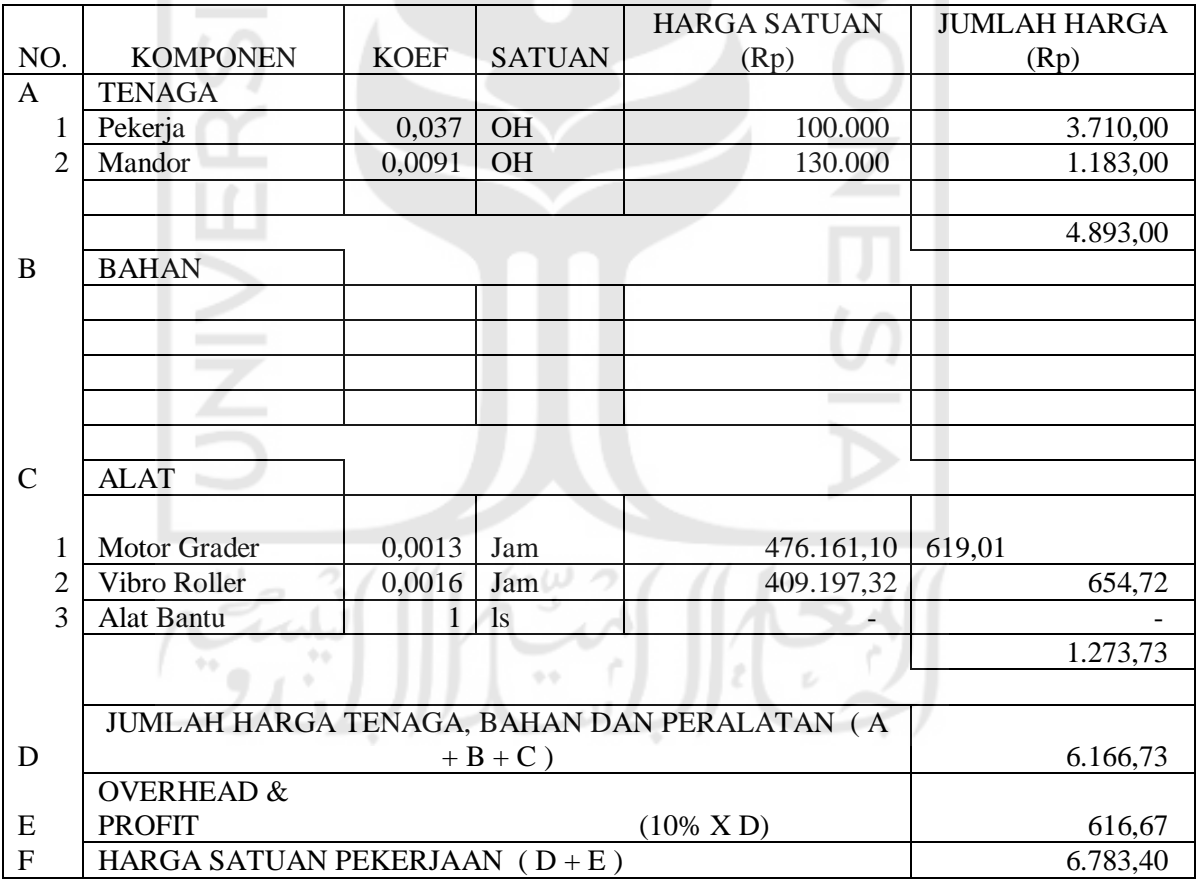

4. Berdasarkan perhitungan harga satuan pekerjaan penyiapan badan jalan didapat hasil sebagai berikut :

a. Volume pekerjaan  $= 1.380 \text{ m}$ 

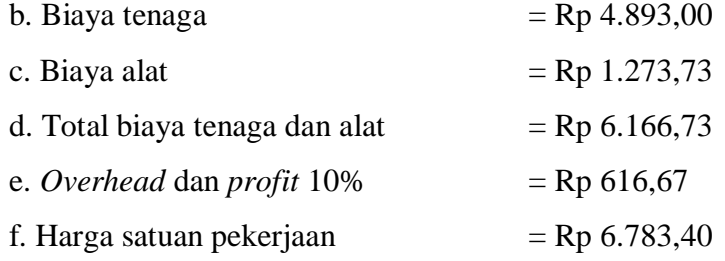

Dapat diketahui biaya langsung yang dikeluarkan adalah sebesar Rp. 6.166,73 dan harga satuan pekerjaan sebesar Rp. 6.783,40 maka dari itu bobot biaya langsung dapat dihitung dengan cara sebagai berikut.

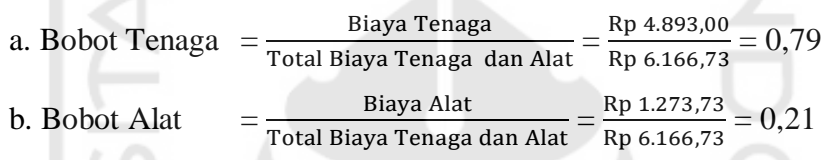

 Berdasarkan dari perhitungan diatas, maka untuk bobot tenaga diambil angka rata-rata sebesar  $\frac{0.68 + 0.55 + 0.77 + 0.79}{4} = 0.70$ , bobot bahan  $\frac{0 + 0.06 + 0.04 + 0}{4} =$ 0,03 dan bobot alat  $\frac{0.32+0.39+0.19+0.21}{4}$  = 0,28. Setelah mendapatkan bobot tenaga, bahan dan alat, nilai total *direct cost* tenaga, bahan dan alat dapat dihitung dengan cara sebagai berikut.

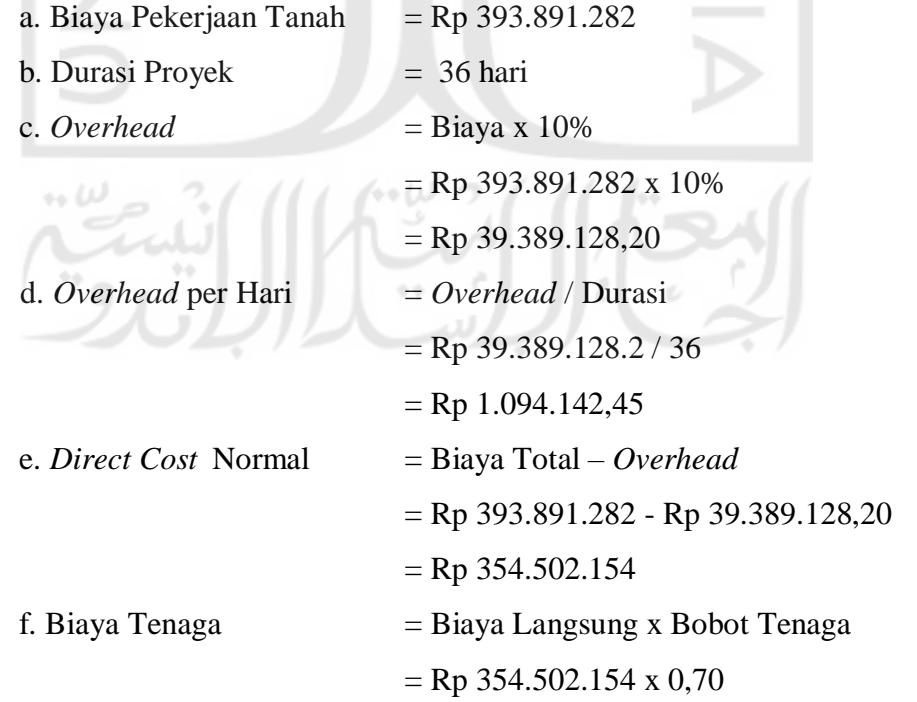

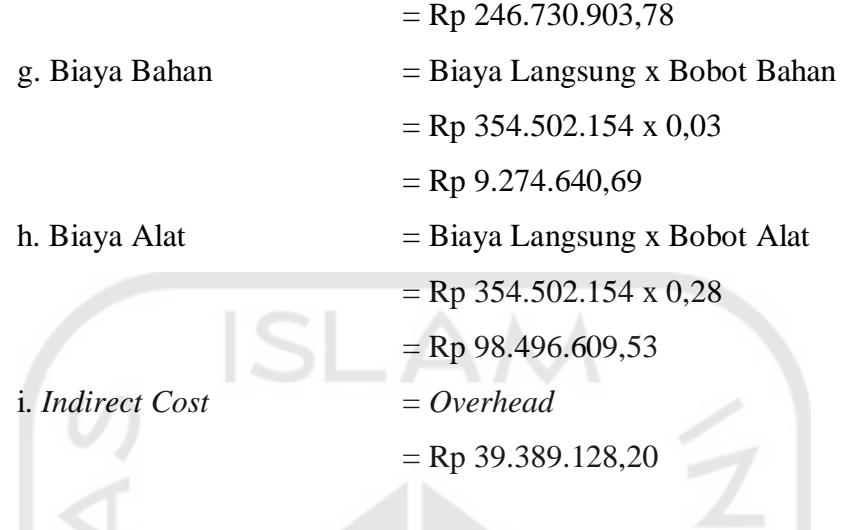

# **5.6.2 Pekerjaan Percepatan (***Crashing***)**

 $\sim$ 

Pada perhitungan *crashing* pekerjaan akan memiliki durasi yang lebih cepat dari pada pekerjaan kondisi normal. Alternatef pada penelitian ini dalam percepatan durasi pekerjaan adalah dengan menambahkan tenaga kerja. Pada perhitungan percepatan sebelumnya didapatkan biaya upah tambahan sebesar Rp 17.136.263,83 dapat dilihat pada lampiran 7.

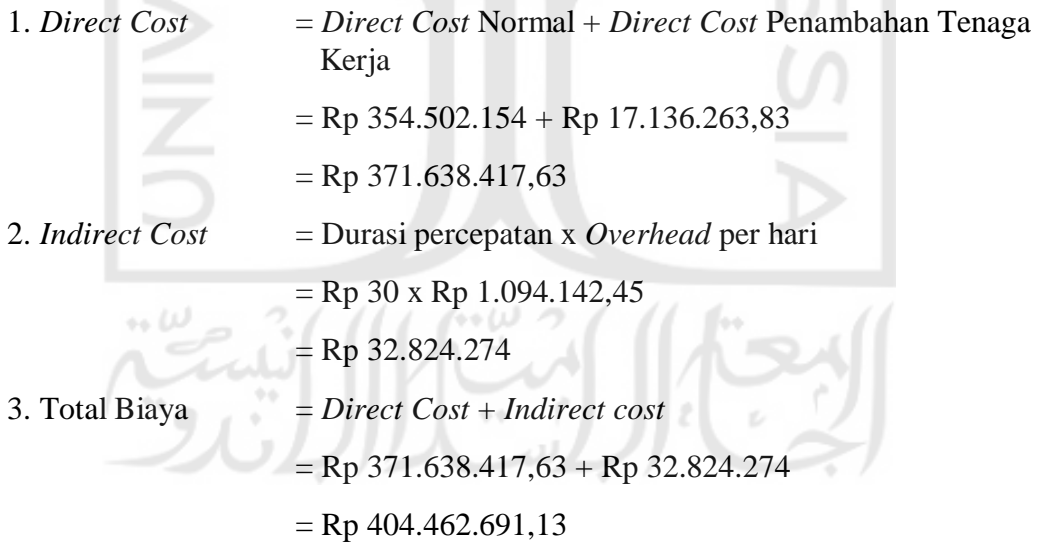

### **5.7 Pembahasan**

Pada analisis percepatan ini, percepatan yang dilakukan pada pekerjaan tanah durasi yang dikerjakan lebih pendek dibandingkan pekerjaan kondisi normal. Metode percepatan (*crashing*) yang dilakukan pada analisis tugas akhir ini adalah dengan melakukan penambahan jumlah tenaga kerja. Dengan melakukan penambahan tenaga kerja ini maka upah yang dikeluarkan akan lebih banyak atau lebih sedikit tergantung pada kondisi lapangan dan faktor – faktor lainnya. Sama halnya untuk biaya tidak langsung dengan melakukan percepatan biaya tidak langsung juga dapat mengalami kenaikan atau penurunan. Dengan dilakukannya percepatan ini, maka durasi yang diperoleh lebih singkat dibandingkan pekerjaan normal. Namun sebelumnya di pastikan terlebih dahulu pada *Ms.Project* setelah percepatan apakah yang berada jalur kritis berubah atau tidak. Apabila masih ada pekerjaan yang berada pada jalur kritis harus dilakukan perubahan terlebih dahulu sampai pekerjaan tidak berada pada jalur kritis. Untuk analisis ini pekerjaan yang semula berada pada jalur kritis dan dilakukan percepatan mendapatkan pekerjaan yang tidak berada pada jalur kritis.

# **Table 5.13 Rekapitulasi perbandingan durasi dan biaya proyek kondisi normal dengan kondisi percepatan**

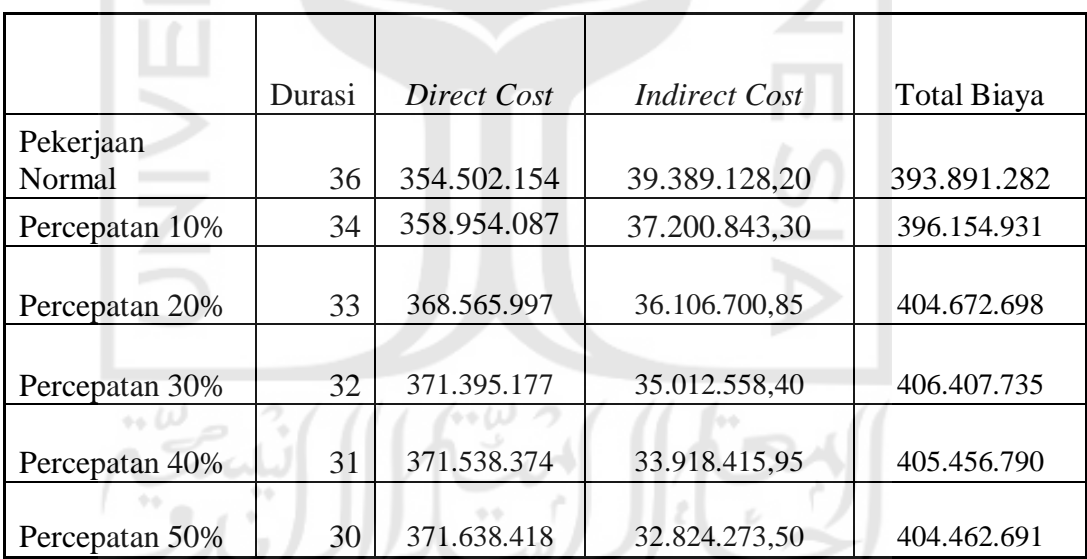

Dibawah ini adalah grafik pengaruh durasi proyek terhadap biaya langsung (*direct cost*), biaya tidak langsung (*indirect cost*) dan biaya total proyek.

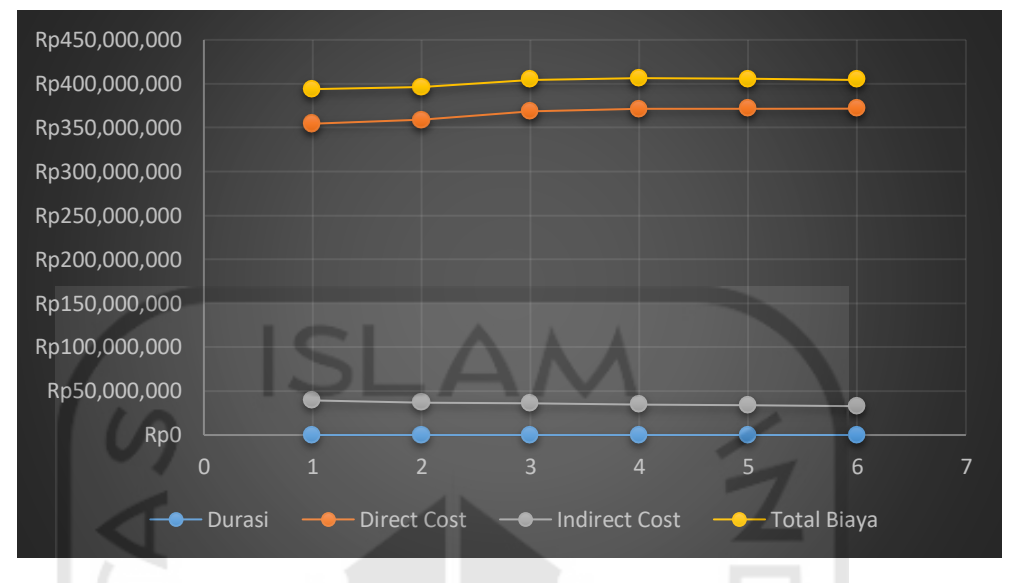

51

**Gambar 5.3 Pengaruh durasi terhadap biaya**

Setelah dilakukan percepatan, nilai yang optimal untuk penambahan jumlah tenaga kerja yaitu 50% dari jumlah pekerja normal. Nilai biaya langsung (*direct cost*) naik (4,8%) sedangkan nilai biaya tidak langsung (*indirect cost*) turun sebesar (16,67%). Sedangkang untuk durasi pekerjaan tanah mengalami pengurangan atau lebih cepat sebesar 6 hari dengan presentase (16,67%). Sehinggga dengan melihat kondisi seperti ini percepatan durasi memberikan hasil yang cukup signifikan dan efisien, maka dianjurkan metode pekerjaan ini untuk diterapkan.

14 W